## Datenblatt

## WirmachenDruck Sie sparen, wir drucken!

## Snack Verpackung mit Klappdeckel 9,7 x 15 x 5,9 cm, 4/0-farbig

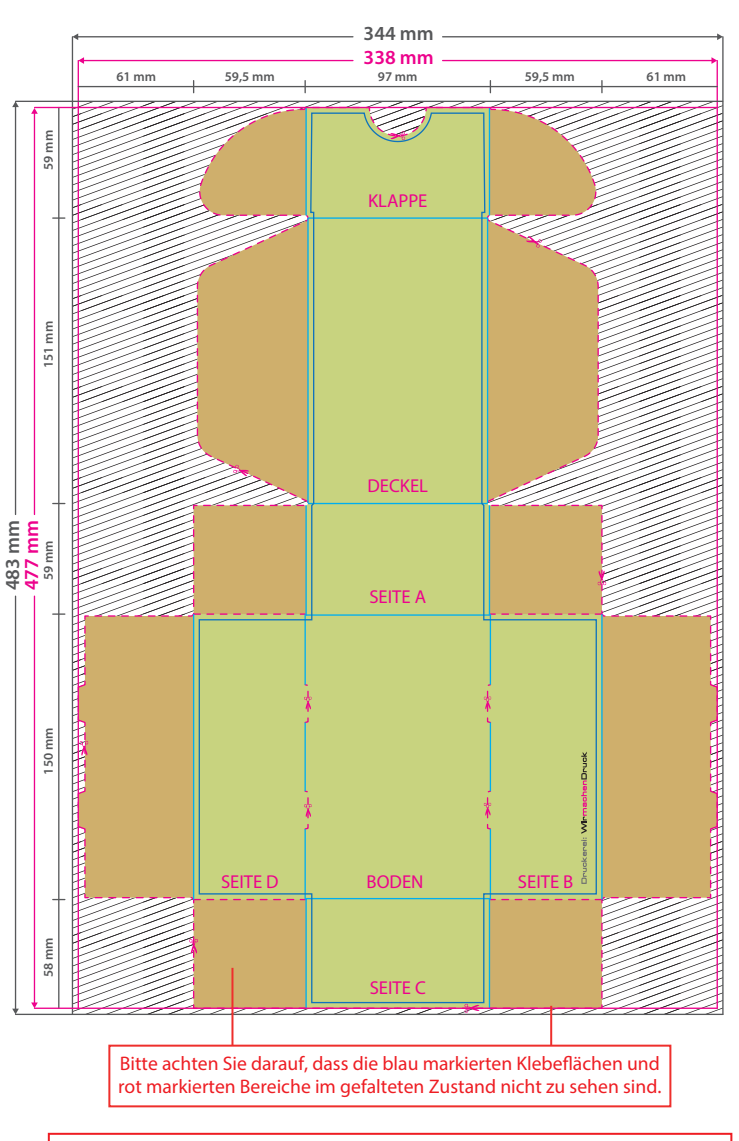

Aufgrund der Komplexität empfehlen wir Ihnen die "Druckvorlage (zur freien Verwendung)" als Schablone zu nutzen. Bevor Sie uns Ihre Datei zusenden, muss diese Schablone jedoch wieder entfernt werden.

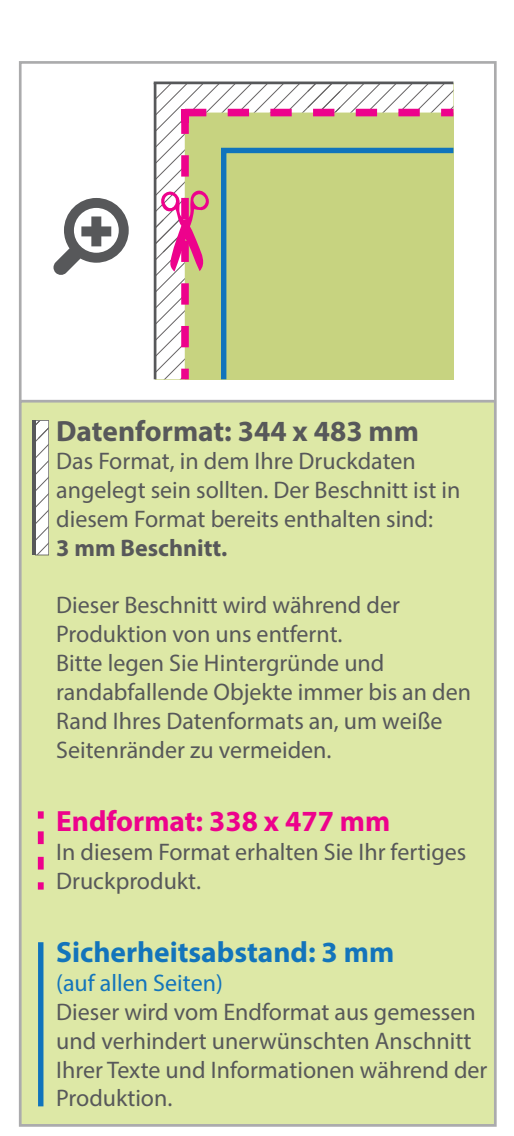

## 5 Tipps zur fehlerfreien Gestaltung Ihrer Druckdaten

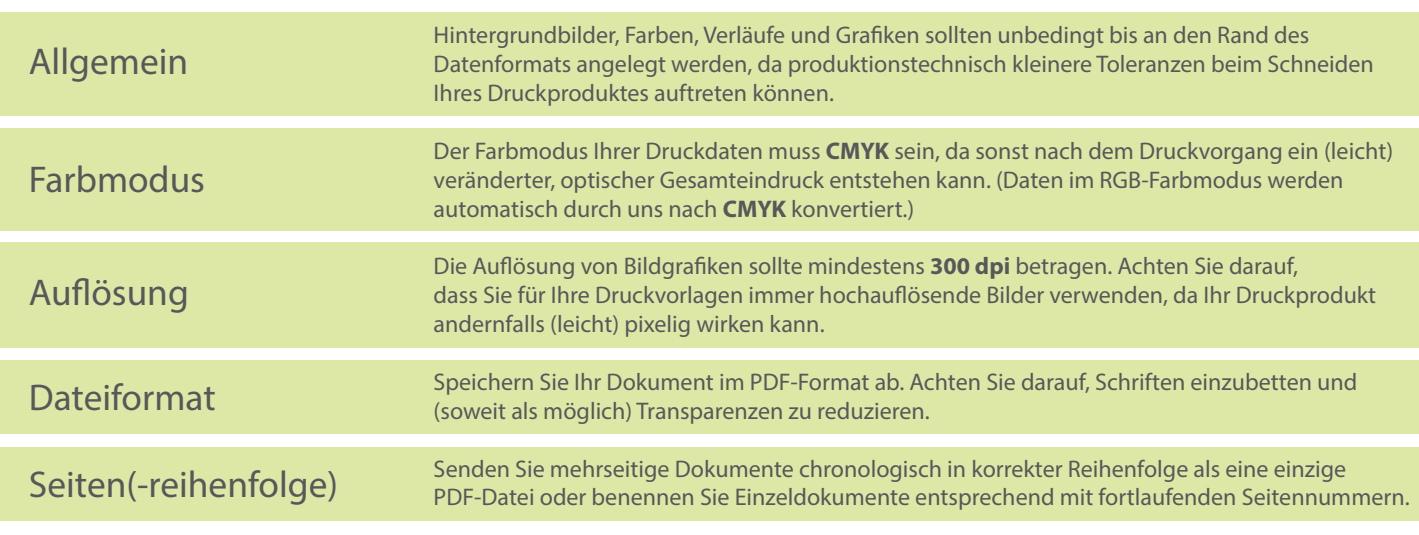